## **Fotovoltaik güç sistemlerinin** payı 2030'da yüzde 5'e çıkacak

Türkiye'nin 55 bin MW olan elektrik üretim kapasitesinin, 2030'da temiz ve sürdürülebilir kaynaklar bakımından 190 bin MW olacağının ve bunun yaklaşık %30'unun rüzgâr, güneş ile jeotermalden sağlanacağının öngörüldüğünü aktaran GENSED Başkanı Şener Oktik, güneş enerjisinden elektrik elde etmeyi sağlayan fotovoltaik güç sistemlerinin payının ise % 5.5'a kadar çıkabileceğinin tahmin edildiğini söyledi

Türkiye'nin güneş enerjisi açısından son derece ivi bir coğrafyada ver aldığını belirten Günes Enerjisi Sanayicileri ve Endüstrisi Derneği (GENSED) Baskanı Prof. Sener Oktik bu kaynak türüne yatırım yapmanın, günden güne artan ulusal enerji ihtiyacları da göz önüne alındığında en akılcı cözüm olduğunu kaydetti.

Oktik, Türkiye'nin 2011 yılında toplam enerji talebinin 130 Mtep'e (milyon ton petrol eşdeğeri) yaklaştığını, 2020 yılında bu talebin 220 Mtep'in üzerinde olacağının öngörüldüğünü söyledi. Toplam enerji talebi içinde elektrik enerjisine olan talebin son yıllarda önemli ölçüde arttığını vurgulayan Oktik, Temmuz 2012 itibarıyla Türkiye'de elektrik enerjisi kurulu gücünün 55 bin 139 MW olduğunu, Ocak-Temmuz 2012 döneminde yapılan üretimin ise toplam 140 milyar kWh'ı aştığını açıkladı.

Türkiye'nin dünyada elektrik enerjisi talep artışı en yüksek ülkeler arasında yer aldığının altını çizen Oktik, üretim kapasitesini 2030 yılına kadar en az üç katına çıkarmak gerektiğini kaydetti. Oktik, "Ülkemizde enerji politikalarının belirlenmesinde önemli girdi sağlayan EPDK'nın, bugün yaklaşık 55 bin MW olan elektrik üretme kapasitemiz hakkında 2030 yılı için vaptığı iki ayrı senaryo var. Fosil kaynaklar ağırlıklı senaryoda 160 bin MW değerine çıkarken bunun yüzde 15 kadarının rüzgar, güneş ve jeotermal olacağı, temiz ve sürdürülebilir kaynaklar ağırlıklı ikinci senaryoda ise kapasite vaklaşık 190 bin MW'a çıkarken bunun yaklaşık yüzde 30'nun rüzgar, güneş ve jeotermal olacağı öngörülüyor. Bunların içinde güneş enerjisinden doğrudan elektrik enerjisi elde etmevi sağlayan fotovoltaik güç sistemlerinin payı birinci senaryoda yüzde 0.6 (yaklaşık bin MW) ikinci senaryoda yüzde 5.5 (yaklaşık 10 bin MW) kadardır" diye konuştu. Fotovoltaik güç sistemlerinin (FVGS) değer zincirinin her kademesinde eğilimlerin son yıllarda değiştiğini ve sektörün talep fazlasından arz fazlasına geçtiğini dile getiren Şener Oktik, ayrıca fotovoltaik sektöründeki faaliyetlerin üretimdeki ağırlık merkezinin de batıdan doğuya kaydığını aktardı. FVGS kurulumlarının hala Avrupa ağırlıklı olarak devam ettiğini söyleyen Oktik, 2011 yılında tüm dünyada üretilen toplam mödüllerin 23 bin MWp civarında gerçekleştiğini, FVGS kurulumlarında kullanılan toplam modüllerin de yaklaşık 20 bin MWp olduğunu vurguladı. Oktik, "2011 yılında yaklaşık 28 GWp güç sistemi bağlandı. İtalya 9 GWp ile ilk sırayı alırken Almanya 7.5 GWp ile ikinci sırada bulunuyor. Fotovoltaik güç sistemlerinin 2011 yılı sonunda toplam kurulu gücü ~70 bin MWp ulaşmış olup, üretilen elektrik enerjisi ~80 milyar kWh'ı buldu. Bu değer yaklaşık olarak 9 adet bin 300 MW gücündeki

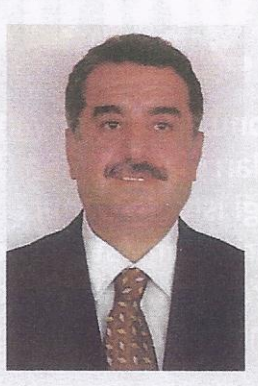

nükleer santralin üreteceği elektrik enerjisine eşittir. Türkiye'nin 2011 yılı toplam elektrik kullanımı 230 milyar kilowatt/saattir" diye konustu.

## Lisanslar 2013 yılında dağıtılacak

2013 yılı sonuna kadar 600 MW değerinde kurulum lisansı başvurusunun kabul edileceğini açıklayan Şener Oktik, Türkiye'de kurulu tesislerin halen küçük ve orta işletmelerin ihtiyacını karşılamaya yönelik kurulum olduğunu ve en erken 2014'ten itibaren büyük yatırımcıların güneş enerjisi santralleriyle pazarda yer alacağını düşündüklerini söyledi. 2013 yılının Türkiye tarihinde günes enerjisine davalı elektrik üretiminde ilk lisans dağıtımlarının yaşanacağı yıl olması sebebiyle sektör için bir başlangıç olarak kabul edildiğini ifade eden Oktik, lisanslama işlemlerinin ardından en yakın kurulumların 2014'ten itibaren devreye alınabileceğinin öngörüldüğünü kaydetti.

Son dönemde lisanslı üretim dışında 500 kWp altı lisanssız üretim yönetmeliği ile gündeme gelen çeşitli büyüklükte projelerin de olduğunu belirten Oktik, "Özellikle AVM ve konut uygulamalarında son derece uygun olan bu sistemlerin 2013'te artarak devam etmesini bekliyoruz. Ayrıca, Gıda, Tarım ve Hayvancılık Bakanlığı'nın Tarım Reformu Genel Müdürlüğü tarafından yayınlanan 'Kırsal Kalkınma Yatırımlarının Desteklenmesi Programı' çerçevesinde hibe desteklerinin, lisanssız üretim yönetmeliği içinde en büyük hacme sahip yatırımları oluşturacağını düşünüyoruz" dedi. Hükümetin son dönemde alternatif enerji politikalarıyla çok önemli adımlar attığını aktaran Oktik, özellikle 5364 sayılı kanunda yapılan değişliklerle yerli üretimin kullanılmasıyla toplam teşvik oranında ciddi bir şekilde artışa gidildiğini kaydetti. Oktik, "Ayrıca lisansız üretime yönelik ( 500 kW altı) düzenlemeler savesinde tüzel kisiliğe sahip olmavan kisiler de rahatlıkla mikro ölcekte ürettiği elektrik karşılığında dağıtım şirketi ile mahsuplasabilecek ve üretim fazlası elektriği dağıtım şirketine satabilecek. Ancak bir takım ileriye dönük tedbirlerle piyasanın hareketlenmesi mümkün görünüyor" yorumunu yaptı.

## Dünyada güneş enerjisine dayalı yatırımlar yüzde 61 oranında arttı

Güneş enerjisinin büyüklük olarak diğer tüm yenilenebilir enerji kaynaklarının toplam enerjisinden daha fazla olduğunu söyleyen Şener Oktik, "2011 yılında dünya çapında sisteme eklenen elektrik üretim kapasitesinin yüzde 44'ü, hidroelektrik enerjisi hariç, yenilenebilir enerji kaynaklarına dayanıyor. Güneş enerjisi kurulumlarının 2011 yılında bir önceki yıla kıyasla dünya yatırımlarının yüzde 61'i oranında arttığı ve yenilenebilir enerji kaynakları arasında en fazla yatırım yapılan sektör olduğu görülüyor. Yurtdısı gelismeler incelendiğinde günes enerjisinin diğer venilenebilir enerji kaynakları arasında ezici çoğunlukla önde gidiyor" diye konustu.

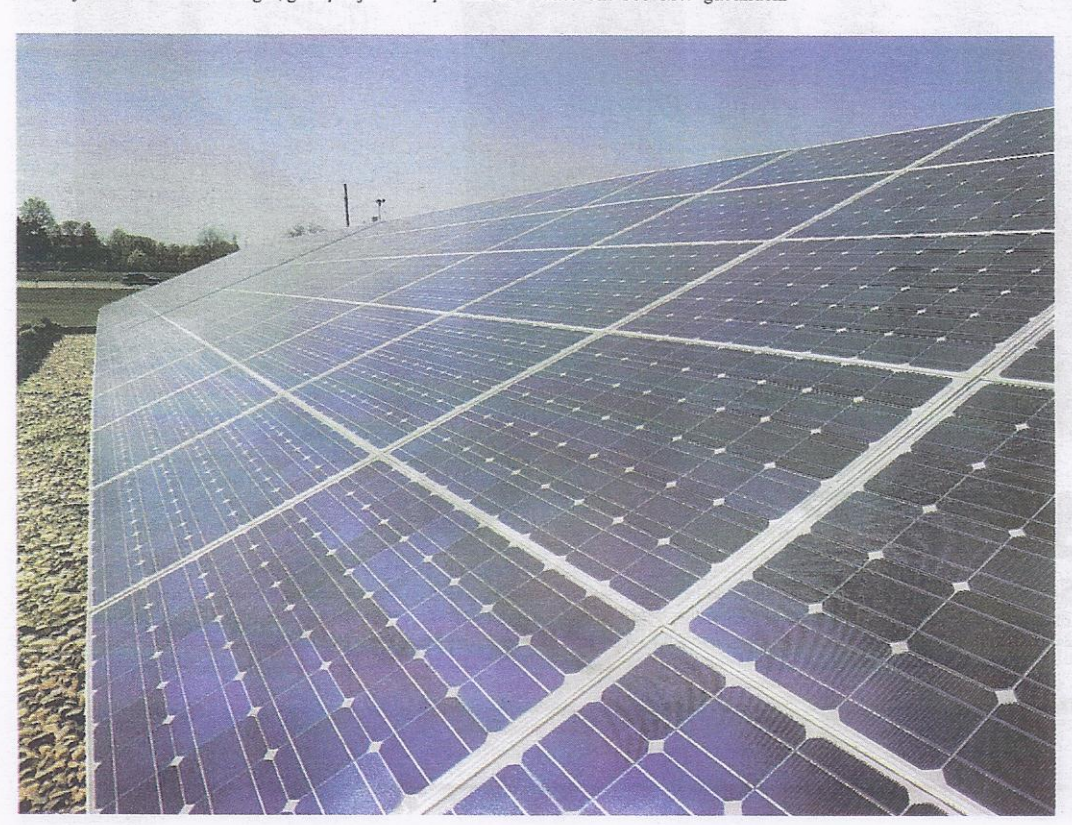